# **como apostar online na copa são joão**

- 1. como apostar online na copa são joão
- 2. como apostar online na copa são joão :casas de apostas mais completas
- 3. como apostar online na copa são joão :golden casino paga mesmo

## **como apostar online na copa são joão**

#### Resumo:

**como apostar online na copa são joão : Sua sorte está prestes a mudar! Faça um depósito agora em ecobioconsultoria.com.br e receba um bônus exclusivo!**  contente:

Bnus de boas-vindas da KTO\n\n Oferece aos novos jogadores uma segunda chance em como apostar online na copa são joão caso de perda na primeira aposta esportiva, com uma free bet de at R\$200. Caso o jogador perca a primeira aposta, ele receber uma free bet no mesmo valor em como apostar online na copa são joão que fez a primeira aposta, podendo usar a aposta grtis em como apostar online na copa são joão at sete dias.

KTO como funciona uma das mais completas casas de apostas [sportingbet jogador propaganda](https://www.dimen.com.br/sportingbet-jogador-propaganda-2024-08-06-id-46582.pdf)

### **como apostar online na copa são joão**

### **O que é System Entry e iBet?**

System Entry e iBet são opções populares para apostas no 4D, um jogo de loteria oferecido pela Singapore Pools. A diferença está em como apostar online na copa são joão como é realizada a aposta: enquanto no System Entry é possível selecionar quatro dígitos e realizar apostas em como apostar online na copa são joão todas as combinações possíveis, no iBet, é necessário realizar uma aposta em como apostar online na copa são joão todas as combinações por um custo mínimo de R\$1 em como apostar online na copa são joão total.

#### **Quando e onde utilizar o System Entry e o iBet?**

O System Entry e o iBet podem ser utilizados sempre que desejar realizar apostas em como apostar online na copa são joão números do 4D da Singapore Pools, basta acessar o site da entidade e selecionar a opção desejada. Escolha os quatro dígitos desejados e faça como apostar online na copa são joão aposta de maneira fácil e rápida, com apenas uma conexão com a Internet.

#### **O que é preciso fazer e quais são as consequências?**

A única coisa que precisa fazer é selecionar os quatro dígitos desejados e efetuar a aposta. No System Entry, cada combinação de números terá um custo mínimo de R\$1 e, no caso do iBet, todas as combinações possíveis terão um custo mínimo de R\$1 em como apostar online na copa são joão total. A vantagem é a possibilidade de ganhar prêmios maiores, já que é possível realizar apostas em como apostar online na copa são joão várias combinações. Categoria de prêmio 4D Combinations

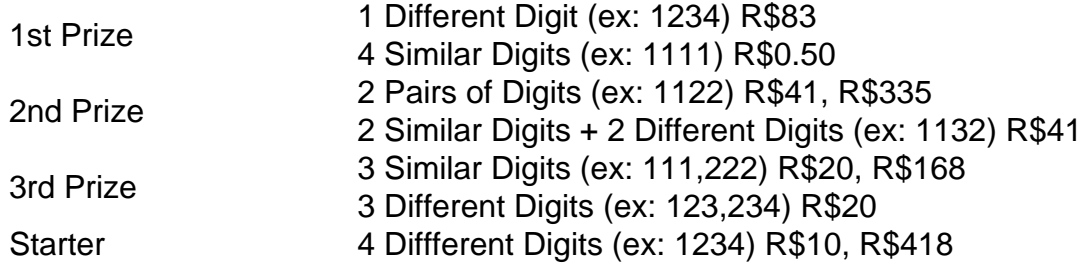

### **Como proceder adiante?**

Agora que sabe como utilizar o System Entry e o iBet, é hora de realizar as apostas e aguardar os resultados. Não se esqueça de manter o controle dos seus investimentos e, acima de tudo, jogar responsavelmente. Além disso, é importante ficar ciente de que as chances de ganhar prêmios maiores aumentam quando se realizam apostas em como apostar online na copa são joão mais combinações, e com isso, maior também será o valor apostado.

# **como apostar online na copa são joão :casas de apostas mais completas**

As apostas on line na roleta são uma forma emocionante de jogar e possibilitam aos jogadores experimentarem a emoção em como apostar online na copa são joão um casseino diretamente do seu próprio dispositivo. Ao contrário doscas,inos tradicionais com os jogos da Rolinha On- Line geralmente oferecem alta variedadede opções para escolhaes ou limites; atraindo tanto o recém -chegador quando as jogador experienteS!

Existem basicamente duas variedades principais de roleta online: a europeia ea americana. A Rolete européia é amplamente considerada como tendo regras um pouco mais favoráveis aos jogadores, uma vez que seu cilindro contém apenas 1 zero verde - oque reduz como apostar online na copa são joão vantagem da casa; Por outro lado também naRoletoamericana possui no tubo com dois compartimentos Zero": Um 0 simples ou num duplo nada! Isso aumenta as vantagens pela Casa

Além disso, alguns dos principais tipos de apostas que podem ser feitas em como apostar online na copa são joão jogosde roleta on-line incluem probabilidadeS e dinheiro realizadas com números específicos ou grupos. Número a uma coluna para manobrar da divisão é arriscadas das seis linhas! Cada tipo por ca possui suas próprias certezame pagamentoes associados". Em resumo, as apostas on line na roleta são uma ótima opção para aqueles que desejam curtir a emoção de um casseino em como apostar online na copa são joão suas próprias casas. Com toda variedade e opções por escolha das setas ou limites), eles oferecem entretenimento com potencialmente lucrativas oportunidades Para jogadores De todos os níveis da experiência! No entanto também é importante lembrar: - como qualquer jogo do Azar \*\*Resumo:\*\*

Este artigo fornece uma visão abrangente do tipo de aposta "menos de 3,5 gols" no futebol. Ele explica seu significado, 4 funcionamento e exemplos práticos. O artigo também aborda brevemente o tipo de aposta oposto, "mais de 3,5 gols".

\*\*Comentário:\*\*

O artigo é 4 bem escrito e informativo, fornecendo uma explicação clara e concisa do assunto. A inclusão de exemplos práticos é útil para 4 ilustrar os conceitos explicados.

\*\*Observações adicionais:\*\*

# **como apostar online na copa são joão :golden casino paga mesmo**

Nave chinesa Shenzhou-17 se separa da combinação de estação espacial Fonte: Xinhuahua 30.04 2024 11h08 Uma nave espacial tripulada chinesa Shenzhou-17 se separarou da combinação das estações espaciais próximas à feira, e os astronautas a bordo - Tang Hongbo shangjie and Jiang Xinlinsão retornando á Terra. (Editora: Beatriz Zhang, Renato Lu) 0 comentários Wechat Conta oficial de Wechat da versão como apostar online na copa são joão português do Diário Do Povo Online Mais lidos

Author: ecobioconsultoria.com.br

Subject: como apostar online na copa são joão

Keywords: como apostar online na copa são joão

Update: 2024/8/6 1:18:42